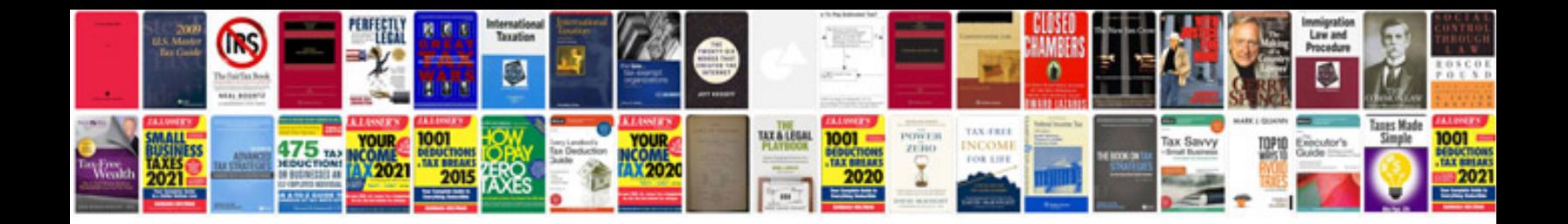

**Model release form template**

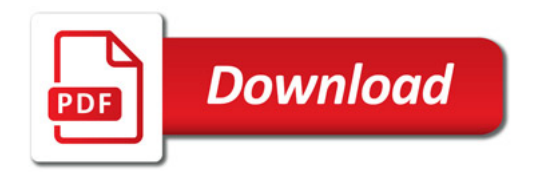

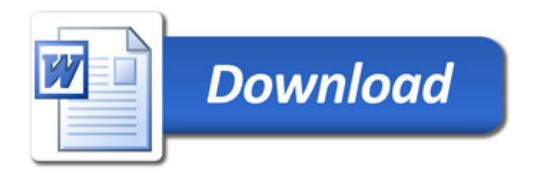